# Jsonnet

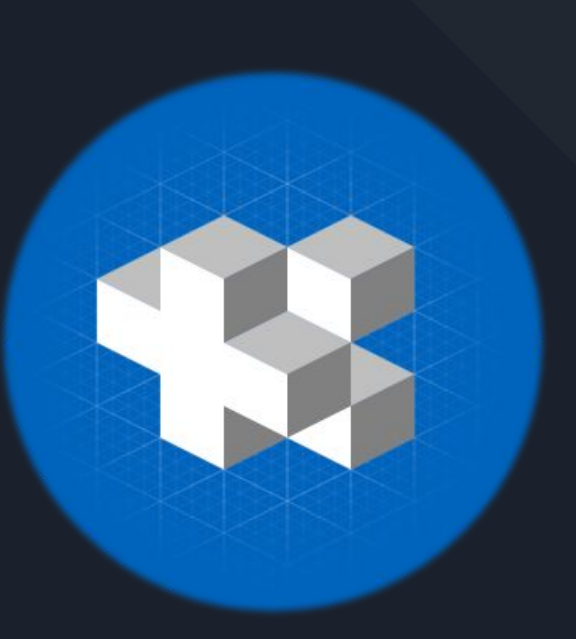

Alexandra CHATON - INFO5

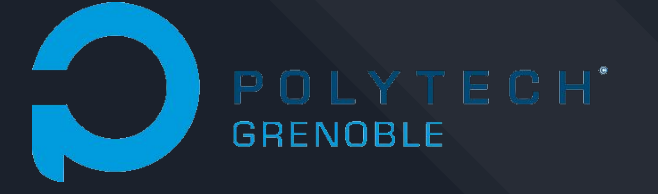

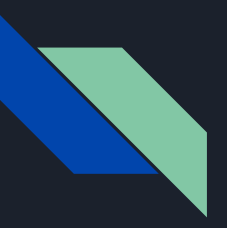

### Un peu d'histoire

- → Le nom Jsonnet vient de JSON et sonnet
- ➔ Jsonnet a été lancé le 6 août 2014

## Aujourd'hui

- $\rightarrow$  Version : v0.16.0
- ➔ GitHub :

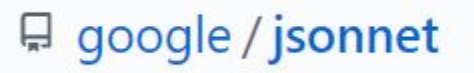

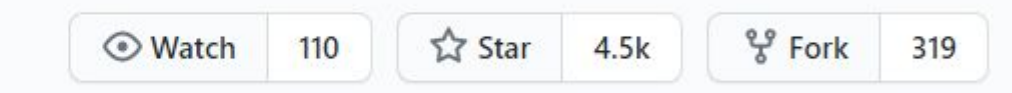

### Qu'est ce que Jsonnet ?

- ➔ Langage de création de modèle de données (data templating language)
- ➔ Une extension de **JSON**
- ➔ **Génère des fichiers au format JSON**

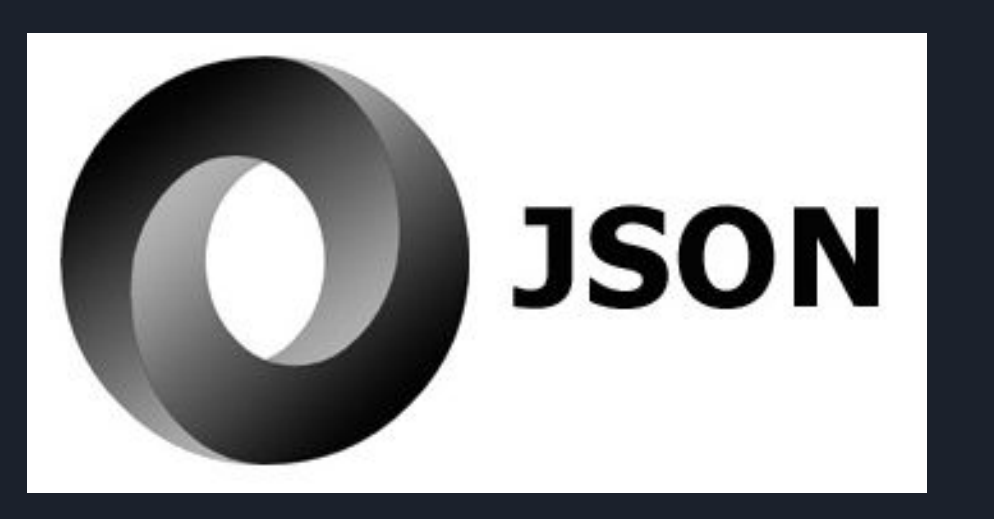

"employees": [ "firstName": "John", "lastName": "Doe" "firstName": "Anna", "lastName": "Smith" "firstName": "Peter", "lastName": "Jones"

### Comparaison JSON vs Jsonnet

- $\rightarrow$  Syntaxe
- $\rightarrow$  Variables
- $\rightarrow$  Functions
- ➔ Opérations
- $\rightarrow$  Conditions
- ➔ Références
- $\rightarrow$  Imports
- $\rightarrow$  Et bien plus ...

```
Martini: {
  local drink = self,ingredients: [
     kind: "Farmer's Gin", qty: 1 },
      kind: 'Dry White Vermouth',
      qty: drink.ingredients[0].qty,
    },
  1,
  garnish: 'Olive',
  served: 'Straight Up',
},
```

```
# Edit me!
local b = import "b.libsonnet";# comment
local a = import "a.libsonnet";
```
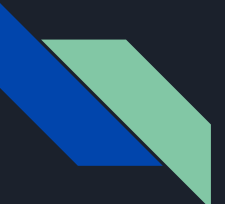

### Comparaison JSON vs Jsonnet

**Isonnet Variables JSON** Conditionals Arrays Arithmetic **Primitives Functions Objects Imports Error Propagation** 

 $\rightarrow$  JSON = décrit les données littéralement

- $\rightarrow$  Jsonnet plus court que JSON
- $\rightarrow$  Utile pour les systèmes complexes

➔ fichier JSON ⇒ fichier Jsonnet fichier JSON ⇍ fichier Jsonnet

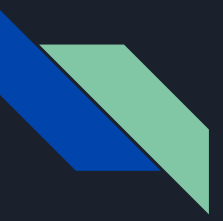

### A quels problèmes répond Jsonnet ?

JSON très populaire MAIS difficile à gérer ⇒ création de scripts qui génèrent du JSON

➔ Jsonnet veut faciliter cette génération et a donc été conçu selon les critères suivants : Modularité, Familiarité, Puissant mais simple, Rigueur formelle

### Pour quelle utilisation ?

➔ Pour gérer les configurations des ressources de **Kubernetes**

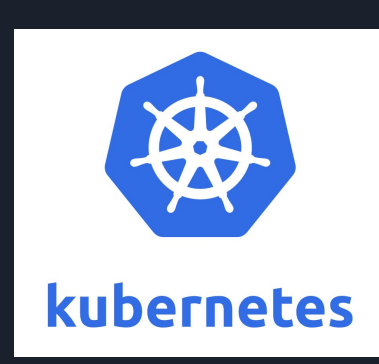

#### Autres caractéristiques

#### example3.jsonnet

```
local application = 'my-app';
    local module = 'uwsgi_module';
 2local dir = '/var/www';local permission = 644;5
 6
      'uwsgi.ini': std.manifestIni({
 \overline{7}sections: {
 8
 9
          uwsgi: f10
            module: module,
11pythonpath: dir,
            socket: dir + '/uwsgi.sock',
12'chmod-socket': permission,
13
            callable: application,
14
            logto: '/var/log/uwsgi/uwsgi.log',
15
16
          },
17},
18
      ),
```
#### cassandra.conf init.sh

uwsgi.ini

#### [uwsgi]

 $called = my-app$  $chmod-socket = 644$ logto = /var/log/uwsgi/uwsgi.log module = uwsgi\_module pythonpath = /var/www socket = /var/www/uwsgi.sock

### Comparaison avec CUE

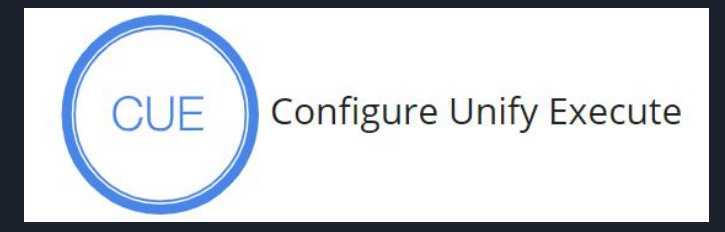

- CUE plus jeune
- CUE gère l'intégration de nombreux formats de données
- CUE fait pour l'automatisation donc va aussi gérer la validation de schémas
- Toutefois la notation est très strict et peu proche du JSON

#### Create The builtin encoding/json.Marshal generates JSON from within CUE. import "encoding/json" configMap: data: "point.json": json.Marshal({ "configMap": {  $x: 4.5$ "data":  $\{$  $y: 2.34$ "point.json": "{\"x\":4.5,\"y\":2.34}"  $\})$

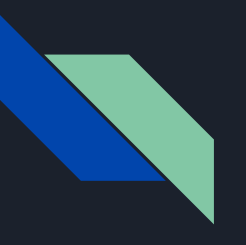

#### **Conclusion**

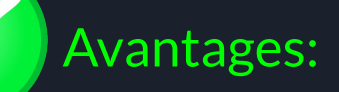

- ➔ Syntaxe claire, proche du JSON mais utilisant les codes de la programmation objet
- ➔ Jsonnet fait pour du JSON + le meilleur pour JSON
- ➔ Communauté active : Kubernetes

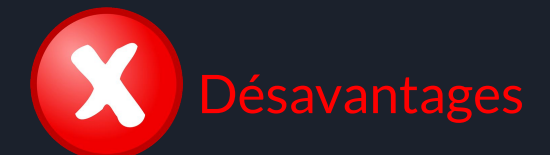

- ➔ Jsonnet fait pour du JSON
- ➔ Petite communauté

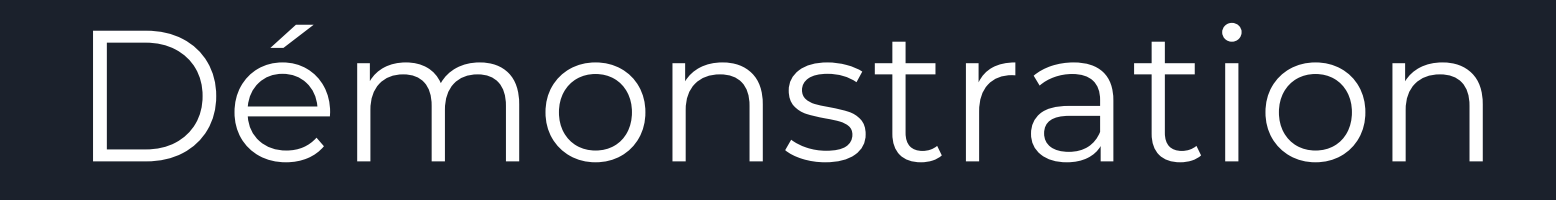

Questions ?

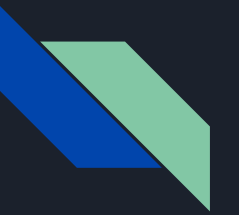

#### **Sources**

<https://jsonnet.org/>

<https://github.com/google/jsonnet>

<https://collectiveidea.com/blog/archives/2018/03/06/what-s-in-a-templating-language-part-1>

<https://www.json.org/json-fr.html>

<https://kubernetes.io/fr/docs/concepts/overview/what-is-kubernetes/>

[https://databricks.com/fr/blog/2017/06/26/declarative-infrastructure-jsonnet-templating-lan](https://databricks.com/fr/blog/2017/06/26/declarative-infrastructure-jsonnet-templating-language.html) [guage.html](https://databricks.com/fr/blog/2017/06/26/declarative-infrastructure-jsonnet-templating-language.html)

<https://cuelang.org/docs/integrations/json/>